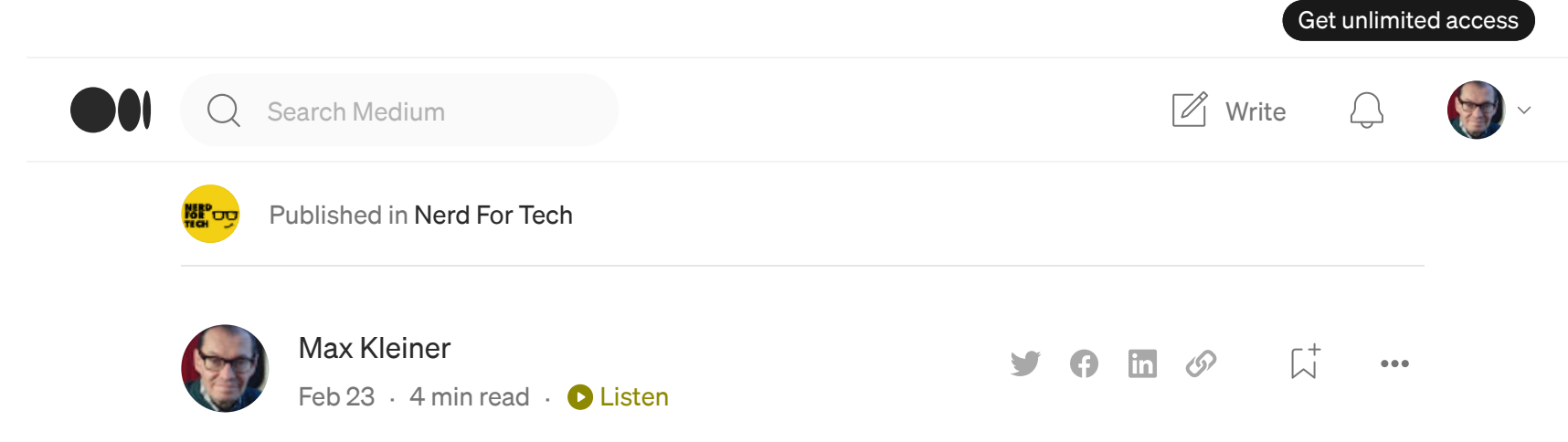

# Air Distance and Bearing

As part of a unit on Trigonometry, we review compass and true bearings before working with bearings in Trigonometry problems.

To start this review lesson, we looked at some images from Google Earth.

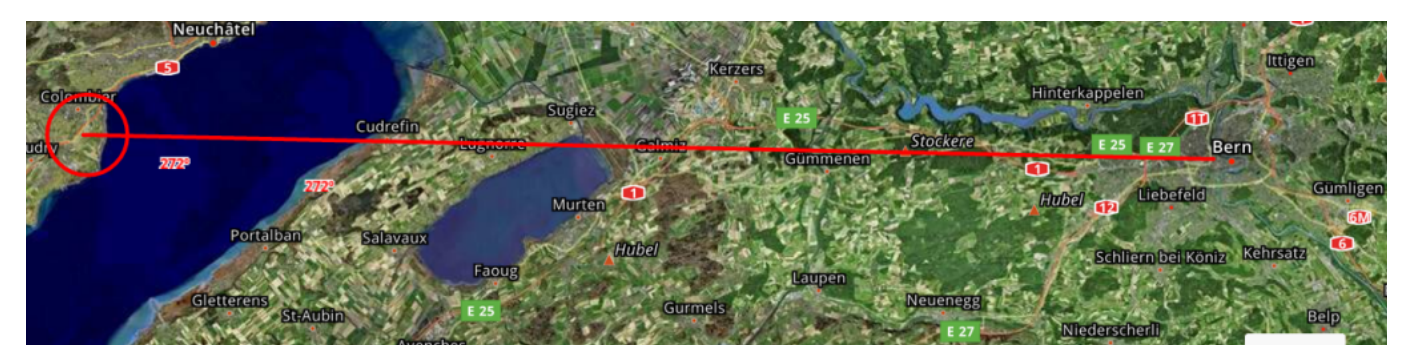

Bearing 272° Switzerland Neuchatel Airport .- Distance 23.9 Nautical Miles

It is very important in aviation to have knowledge of the nearby airports at any time in flight. The task is the following:

Determine the distance and bearing from an Airplane to the 20 nearest Airports whenever requested. Use the non-commercial data from openflights.org [airports.dat](https://raw.githubusercontent.com/jpatokal/openflights/master/data/airports.dat) as reference.

A request comes from an airplane at position ( latitude, longitude ): ( 46.94797, 7.44745 ). This is the place where the famous Zytglogge Tower (Clock Tower) at Bern Capital of Switzerland is.

{"png":"https://mainfacts.com/media/images/coats\_of\_arms/ch.png","svg":"https://mainfacts.com/medi

Latitude and Longitude are the units that represent the *coordinates at* 

geographic coordinate system.

## Task Solution

Your report should contain the following information from table airports.dat (column shown in brackets below):

ICAO Distance Bearing Country Airport

```
LSZB 2.9 135 Switzerland Bern Belp Airport
//46.914100647,7.497149944309999
LSZP 10.6 323 Switzerland Biel-Kappelen Airport
LSZW 13.1 151 Switzerland Thun Airport
LSZG 14.1 355 Switzerland Grenchen Airport
//"ZHI","LSZG",47.181599,7.41719,1411,1,"E","Europe/Zurich",ts
LSGE 19.1 233 Switzerland Ecuvillens Airport
```
Name(2), Country(4), ICAO(6), Distance and Bearing calculated from Latitude(7) and Longitude(8).

```
procedure FindNearest(var testKoors:tDst_Bear;cntAirports,cntNearest:Integer);
var i: Int32;
begin
 Init_MinSol(cntNearest);
  For i:= 0 to cntAirports-1 do Begin
     testKoors.Koor2:= AirPorts[i].Sol_Koor;
   Calc_Dist_bear(testKoors);
   Insert_Sol(testKoors,i);
   end;
end;
```
Distance is measured in nautical miles (NM). Resolution is 0.1 NM.

Bearing is measured in degrees ( $\degree$ ).  $0\degree$  = 360 $\degree$  = north then clockwise 90 $\degree$  = east,  $180^\circ$  = south,  $270^\circ$  = west. Resolution is  $1^\circ$ .

procedure Out\_MinSol; var

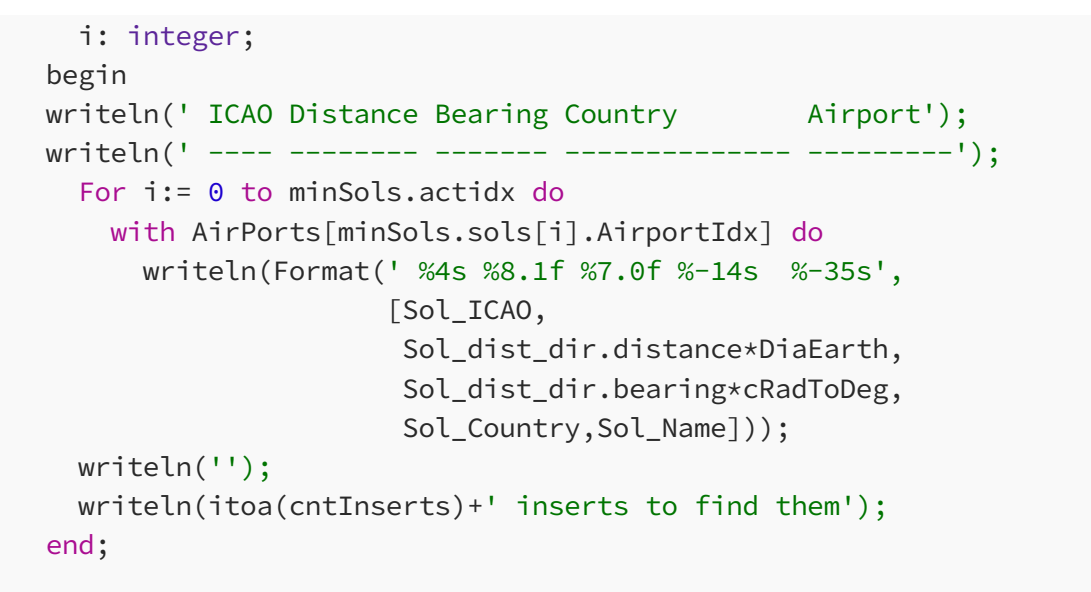

The output shows distance and bearing from the point of view, in our example the Zytglogge-Tower. Bearing is the angle to the next airport:

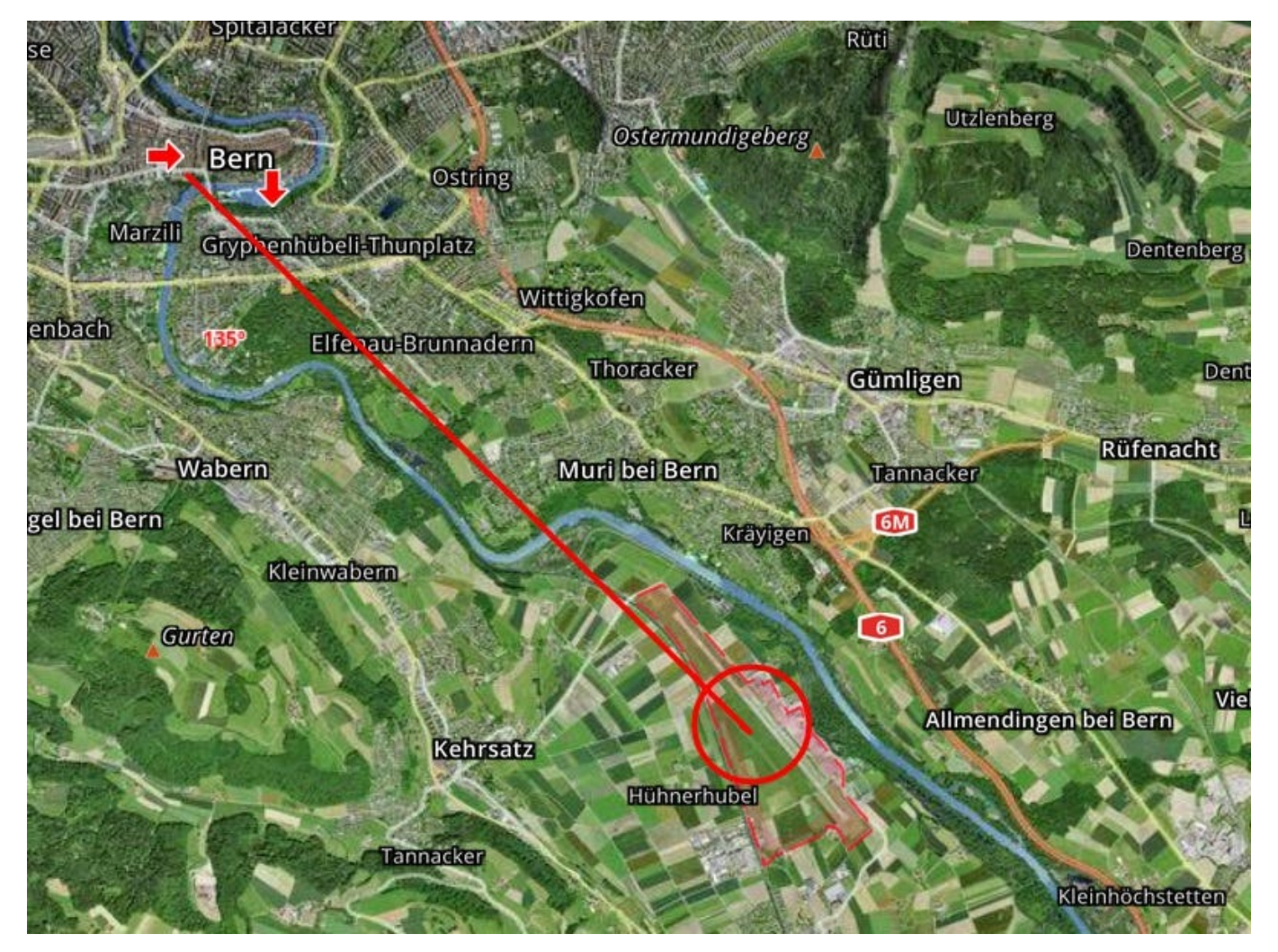

LSZB 2.9 135 Switzerland Bern Belp Airport

3469 ms for reading airports.dat 30531 ms for searching 100 times of 20 nearest out of 7698 airports 202 inserts to find them

Nearest to latitude 46.94797,longitude 7.44745 degrees

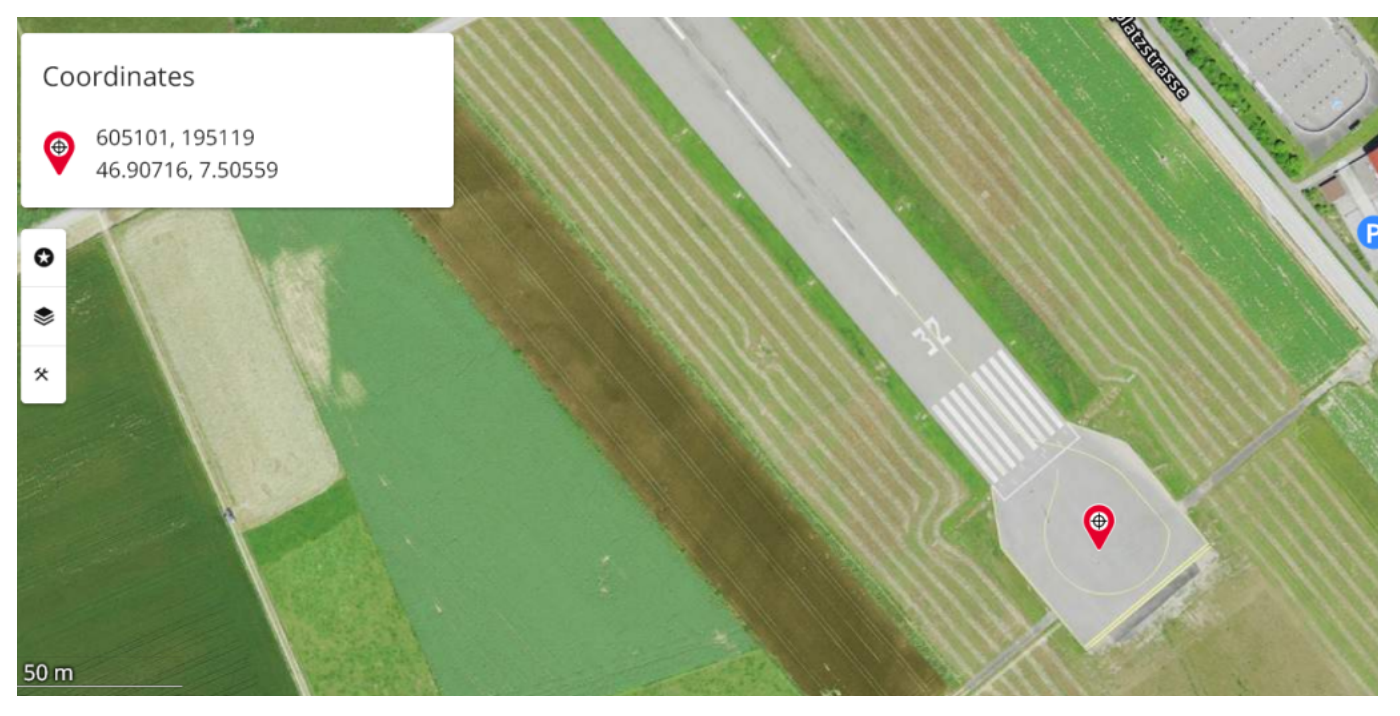

1676,"Bern Belp Airport","Bern","Switzerland","BRN","LSZB",46.914100647,7.497149944309999,1674,1,"E"

Thats what the image detector (apilayer) from the map sees:

## URL\_APILAY = ['https://api.apilayer.com/image\\_to\\_text/url?url=%s';](https://api.apilayer.com/image_to_text/url?url=%s%27)

{"lang": "und", "all\_text": "Coordinates\n50 m\n605101, 195119\n46.90716, 7.50559\n32\nplatzstrasse\n\n...\nP", "annotations": ["Coordinates", "50", "m", "605101", ",", "195119", "46.90716", ",", "7.50559", "32", "platzstrasse",  $\sum_{j=1}^{m} \sum_{j=1}^{m} \sum_{j=1}^{m}$  "P"]}

On the other side of the runway you see 14 that means 32–18= 14 or 140° in the opposite direction (reciprocal calculation).

ICAO Distance Bearing Country Airport

LSZB 2.9 135 Switzerland Bern Belp Airport LSZP 10.6 323 Switzerland Biel-Kappelen Airport LSZW 13.1 151 Switzerland Thun Airport LSZG 14.1 355 Switzerland Grenchen Airport LSGE 19.1 233 Switzerland Ecuvillens Airport LSZJ 20.3 314 Switzerland Courtelary Airport LSGR 22.2 155 Switzerland Reichenbach Air Base LSMP 22.7 254 Switzerland Payerne Air Base LSGN 23.9 272 Switzerland Neuchatel Airport LSMI 24.1 132 Switzerland Interlaken Air Base LSTS 27.1 183 Switzerland St Stephan Airport LSGC 28.0 287 Switzerland Les Eplatures Airport

LSGK 28.8 196 Switzerland Saanen Airport LSMM 29.8 114 Switzerland Meiringen Airport LSPO 29.9 37 Switzerland Olten Airport LSPN 30.7 57 Switzerland Triengen Airport LSZQ 31.7 328 Switzerland Bressaucourt Airport LSZO 34.2 65 Switzerland Luzern-Beromunster Airport LSMA 34.3 90 Switzerland Alpnach Air Base LSGY 36.0 252 Switzerland Yverdon-les-Bains Airport

202 inserts to find them

mX4 executed: 23/02/2023 13:26:09 Runtime: 0:0:36.103 Memload: 44% use

OpenWeb('https://www.latlong.net/c/?lat='+flots(myKoor.lat/cDegToRad)+ '&long='+flots(myKoor.lon/cDegToRad));

### Data: openflights.org/data: [Airport, airline and route data](https://openflights.org/data.html)

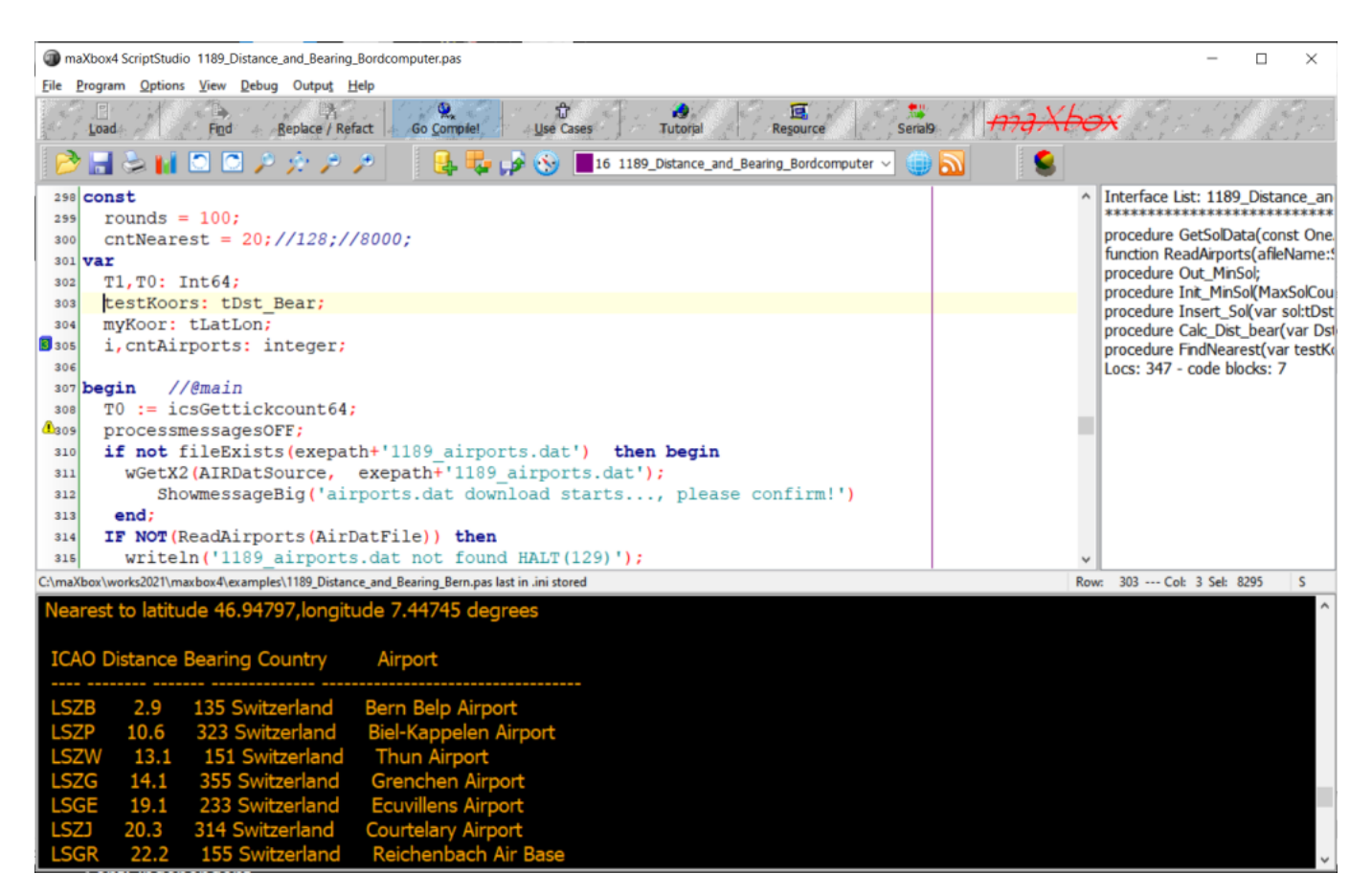

Script: 1189\_Distance\_and\_Bearing\_Bordcomputer.pas Compiled done: 23/02/2023 13:25:35

A good discussion to start thinking about bearings, how they fit into 360°, how standards are used around the world and why true bearings are often used rather than compass bearings and what's the difference to heading.

Heading is the direction the airplane is pointed, whereas track is the actual direction of the airplane tracking across the ground. Bearing is the angle between any two points, whereas course is your intended path of travel to your destination.

<https://airplaneacademy.com/heading-track-bearing-and-course-explained/>

[You might also want to read [How Runways Are Designated](http://www.bbc.co.uk/dna/h2g2/A810145)

Max Kleiner, 23/02/2023

[https://i.ytimg.com/vi/AusL233-E6E/hq720\\_2.jpg?sqp=](https://youtu.be/AusL233-E6E) [oaymwEdCJUDENAFSFXyq4qpAw8IARUAAIhCcAHAAQbQAQE=&](https://youtu.be/AusL233-E6E) [rs=AOn4CLA5MqpJNN8pTuo4XUyCyUn-vta2tA](https://youtu.be/AusL233-E6E)

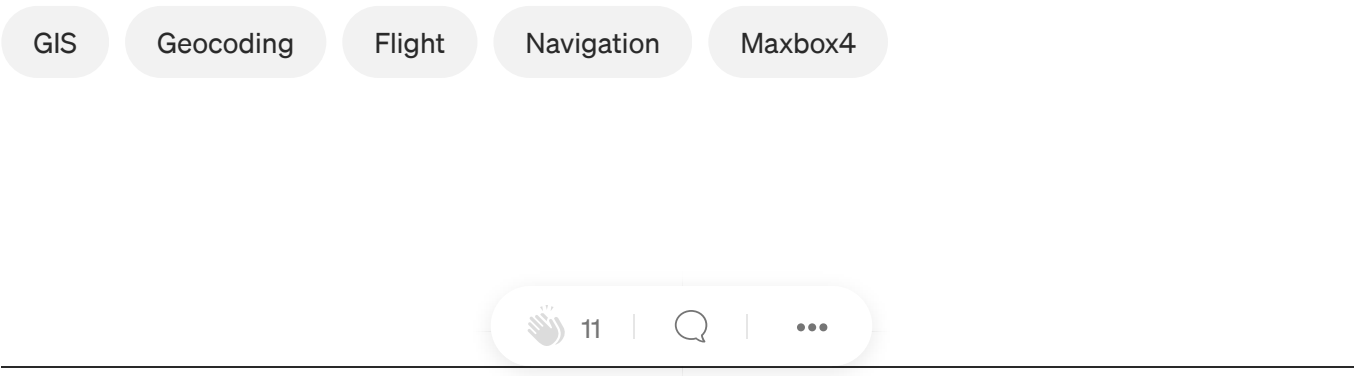

### Sign up for NFT Weekly Digest

By Nerd For Tech

Subscribe to our weekly News Letter to receive top stories from the Industry Professionals around the world [Take a](https://medium.com/nerd-for-tech/newsletters/nft-weekly-digest?source=newsletter_v3_promo--------------------------newsletter_v3_promo-----------) [look.](https://medium.com/nerd-for-tech/newsletters/nft-weekly-digest?source=newsletter_v3_promo--------------------------newsletter_v3_promo-----------)

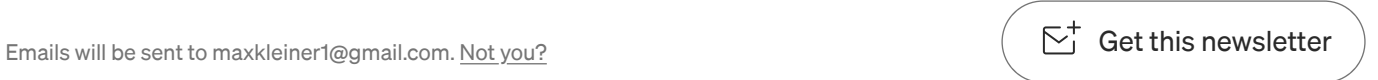